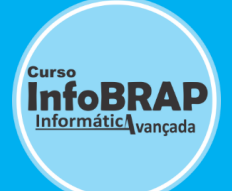

**Garanta sua vaga agora, entre em contato: (21) 2283-5576 | Whatsapp: (21) 97502-5540**

# **PROGRAMA DE ENSINO**

## **CURSO HARDWARE PC - MONTAGEM, MANUTENÇÃO, INSTALAÇÃO E CONFIGURAÇÃO DE COMPUTADORES DESKTOP – AMD E INTEL**

**| Carga Horária: 54HS |**

**Fique por dentro do Programa de Ensino do Curso!**

### **Módulo1**

## **Arquitetura de Computadores**

- $\checkmark$  Sinais Digitais
- $\checkmark$  Código Binário.
- Unidades de Armazenamento Bits e Bytes.
- $\checkmark$  Arquitetura x86, x64
- $\checkmark$  Tipos de Computadores Atuais.
- $\checkmark$  Placa Mãe
- $\checkmark$  Placa mãe Desktop e Tecnologias Atuais (Intel e Amd).
- $\checkmark$  Cuidados ao manuseio, eletricidade estática.
- $\checkmark$  Padronização | Fator de Forma > Atx, Btx e Itx.
- $\checkmark$  Dispositivos Onboard Integrados a Placa Mãe.
- $\checkmark$  Barramentos de Expansão: Pci, Pci Express v.2, v.3.
- $\checkmark$  Placas de Vídeo Avançadas GTX, Radeon HD (Pci EX).
- $\checkmark$  Arquitetura de Comunicação entre os Barramentos da Placa Mãe.
- $\checkmark$  Apresentação sobre Clock, Frequência, Taxa de Transferência.
- $\checkmark$  Largura de Banda.
- $\checkmark$  Apresentação CI-Circuito Integrado Chipset (Bga|Smd).
- $\checkmark$  Placas mãe de Barramento FSB Front Side Bus (Barramento Frontal).
- $\checkmark$  Barramentos Hyper Transport, Quick Patch, Dmi.
- $\checkmark$  Vantagens dos Barramentos Atuais.
- $\checkmark$  Vantagens dos Barramentos Seriais (comparação com Barramento Paralelo).

**CURSO | CAPACITAÇÃO PROFISSIONAL – TECNOLOGIA DA INFORMAÇÃO**

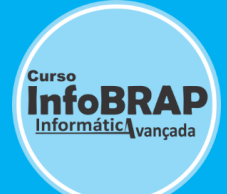

**Aprenda a Realidade em Ambientes Reais na Prática | Esteja Capacitado!**

### **Prática Inicial**

- $\checkmark$  Apresentação de Fornecedores de Periféricos e Ferramentas utilizadas para
- $\checkmark$  Manutenção de Computadores.
- Prática de Instalação Correta de Periféricos no Gabinete (Cpu, Cooler, Placa, Memória, HD, DVD, Leitor de Cartão, Fonte Atx...).
- $\checkmark$  Tipos de parafusos, suporte fixação.
- Como proceder na instalação correta.
- $\checkmark$  Como desmontar corretamente.
- $\checkmark$  Apresentação de Fornecedores e Sites para compra de Periféricos.

#### **Elaboração de Orçamentos**

- $\checkmark$  Apresentação Tipos de Processamento para usuários de computadores. (Básico, Intermediário, Avançado para Gamers ou profissionais).
- Elaboração de Documento para Orçamentos.
- $\checkmark$  Acessando sites para pesquisa de periféricos.
- Exercício Prático Elaborando Orçamento de Computadores Desktop Intel (Soquetes: Lga 1151, 1150, 1155, 1156, 1366, 2066) Amd (Soquetes: Fm2+, Fm2, Fm1, Am3+, am3, Tr4, am4).
- $\checkmark$  Tipos de Processadores para Servidores Intel (Xeon).
- $\checkmark$  Verificando compatibilidades e incompatibilidades entre os fabricantes de periféricos.
- $\checkmark$  Pesquisa realizada nos sites dos Fabricantes de Placa Mãe, Verificação de Compatibilidades e Incompatibilidades de Cpus e Memórias RAM.
- $\checkmark$  Verificação do consumo em Potência Utilizada em Watts dos Periféricos para compra da Fonte de Alimentação.
- $\checkmark$  Cálculo de Potência Ideal (Watts) para Compra da Fonte de Alimentação.

#### **Fonte Alimentação**

- Introdução Corrente Elétrica, Tensão, Frequência.
- $\checkmark$  Introdução Tensão Alternada e Contínua (AC-CA | DC-CC).
- $\checkmark$  Introdução Potência (Watts).
- $\checkmark$  Potência Combinada e Real.
- $\checkmark$  Análise de especificações da Fonte: Amperes, Tensão, Potência (Watts).

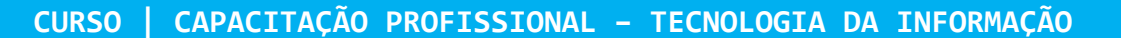

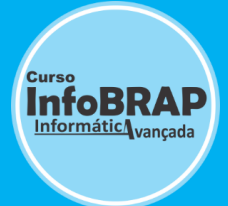

- $\checkmark$  Fabricantes de Fontes (Top de linha e básico).
- $\checkmark$  Tipos de Fontes de Alimentação e Tecnologias Atuais.
- Consumo em Watts de periféricos.
- $\checkmark$  Fonte modular e tipos de conectores auxiliares.
- $\checkmark$  Cálculo de potência para compra de Fonte Ideal.

#### **Módulo2**

# **Análise, Diagnósticos de Defeitos e soluções de Problemas-Hardware e Software.**

- $\checkmark$  Prática (anexo à disciplina sobre Fonte de alimentação).
- $\checkmark$  Manutenção preventiva contra poeira, oxidação e auto aquecimento.
- Teste de tensões Alternadas com multímetro, análise de estabilidade de entrada (110v/230V).
- $\checkmark$  Teste prático de Ligar a Fonte Função Power On
- $\checkmark$  Teste com Testador de Fontes, análise de tensões em funcionamento.
- $\checkmark$  Teste com multímetro, analisando defeitos por alteração de tensão.
- $\checkmark$  Analise de defeitos de alteração de tensão baseadas por diagrama de tolerância.
- $\checkmark$  Análise, diagnóstico e testes na localização de defeitos.

#### **Hard Disk – Disco Rígido.**

- Unidades de Armazenamento em massa fixo.
- $\checkmark$  Tecnologias Atuais>Sata v2.0 | v3.0, SSD.
- $\checkmark$  Introdução a Tecnologia anterior > Pata, conexão IDE.
- Formatação Física e Lógica
- $\checkmark$  Como fazer Backup de forma correta
- $\checkmark$  Backup Interno e Backup Externo.
- $\checkmark$  Práticas (anexo à disciplina de HDS).
- $\checkmark$  Como fazer testes para localização de defeitos
- $\checkmark$  Verificando as instalações, cabos e conexões (checkup).
- $\checkmark$  Análise de Hd por defeito de Bad Block
- $\checkmark$  Erros causados por tela azul.
- Utilização de Programa de Diagnóstico de defeitos de BadBlock.
- $\checkmark$  Verificando se HD está acessível no Programa Setup da Placa Mãe.
- $\checkmark$  Verificando defeitos de HDs inacessíveis.
- $\checkmark$  Analise de Travamentos e lentidões por defeito de HDS.

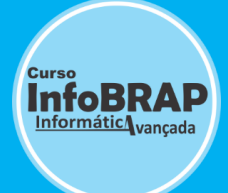

- $\checkmark$  Como fazer backup de forma correta com ferramentas adequadas.
- Utilização do Programa Zero Fill.

#### **Práticas Instalações no Gabinete.**

- $\checkmark$  Instalações Frontais > Painel de Leds frontais (Power Switch, PowerLed, Hdd Led,
- $\checkmark$  Reset, Speaker).
- $\checkmark$  Instalações Frontais Usb e Audio.
- $\checkmark$  Instalação da Placa de Cpu no Gabinete.

**Análises e Diagnósticos para localização de defeitos.**

- $\checkmark$  Apresentação Diagrama de análise de defeitos
- $\checkmark$  Clear Cmos Configurações padrões
- $\checkmark$  Análise de Bateria de 3V Cr 2032
- $\checkmark$  Teste de Bancada Teste de funcionamento (Placa, cpu, Memória).
- $\checkmark$  Análise de Defeitos do Processador, placa e memória.
- $\checkmark$  Manutenção preventiva e corretiva.
- $\checkmark$  Dicas de como fazer uma manutenção correta
- $\checkmark$  Evitando defeitos por poeira e oxidação
- $\checkmark$  Programas de diagnóstico de hardware: Pccheck, MemTest
- $\checkmark$  Como elaborar documento de OS-Ordem de Serviço
- $\checkmark$  Indicação de Programas de OS
- $\checkmark$  Setup Introdução Bios, Post e Setup Introdução aos Principais menus do Setup da placa mãe.
- $\checkmark$  Configurações ideais do Setup
- $\checkmark$  Configurando o Boot (boot prioridade).
- Erros causados por mal configuração no Setup, apresentação de soluções técnicas.
- $\checkmark$  Desbloqueando Senhas do Setup para configuração (security|password).

#### **Sistemas Operacionais**

- $\checkmark$  Introdução Particionamento e Formatação Lógica NTFS.
- $\checkmark$  Introdução a partições: Primária, Lógica e Estendida.
- Criando Particionamento em Unidade não alocada.
- $\checkmark$  Instalação do Windows 8.1
- $\checkmark$  Instalação de Drivers da Placa mãe para Windows 8.1
- $\checkmark$  Utilização de programas de diagnóstico de drivers do fabricante da placa mãe.
- $\checkmark$  Particionamento para Instalação do Windows 10
- $\checkmark$  Instalação Windows 10

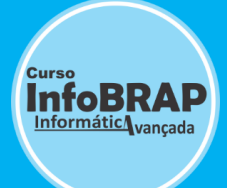

**CURSO | CAPACITAÇÃO PROFISSIONAL – TECNOLOGIA DA INFORMAÇÃO**

**Aprenda a Realidade em Ambientes Reais na Prática | Esteja Capacitado!**

- $\checkmark$  Instalação de Drivers da Placa mãe para Windows 10
- $\checkmark$  Instalação de Programas essenciais para o Sistema.

#### **Soluções de problemas em sistemas operacionais**

- $\checkmark$  Gerenciamento de Dispositivos
- $\checkmark$  Gerenciamento de Disco
- $\checkmark$  Reparo e soluções de problemas (anexo a disciplina de Sistemas Operacionais).
- $\checkmark$  Funções da tecla F8 para soluções de problemas
- $\checkmark$  Desbloqueio de senhas de logon da conta de usuário, utilizando técnicas e programas.
- $\checkmark$  Como Criar ponto de restauração
- $\checkmark$  Reparo do Sistema Operacional
- Como Melhorar o Sistema com Lentidão (anexo a disciplina de Sistemas Operacionais).
- $\checkmark$  Análise dos programas que iniciam junto com Windows causando lentidão na inicialização.
- $\checkmark$  Análise do Gerenciamento de Tarefas, Desempenho, Uso de Cpu, Uso de Memória.
- $\checkmark$  Verificando memória e Hd para Upgrade.
- $\checkmark$  Limpeza de Arquivos temporários na unidade de disco (arquivos desnecessários que consomem espaço no disco).
- $\checkmark$  Desfragmentação (quando utilizar? análise de lentidão).
- Como utilizar o antivírus, exclusão de Adwares (Popups e janelas que ficam sendo exibidos na tela frequentemente e deixando o sistema lento e travando).
- $\checkmark$  Dicas de como cobrar por serviços de manutenção de computadores.
- Consultoria sobre carreiras na área de TI Tecnologia da Informação.

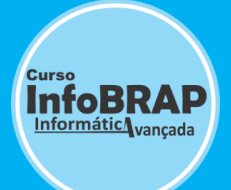

#### **Avaliações:**

**Teórica e Prática.**

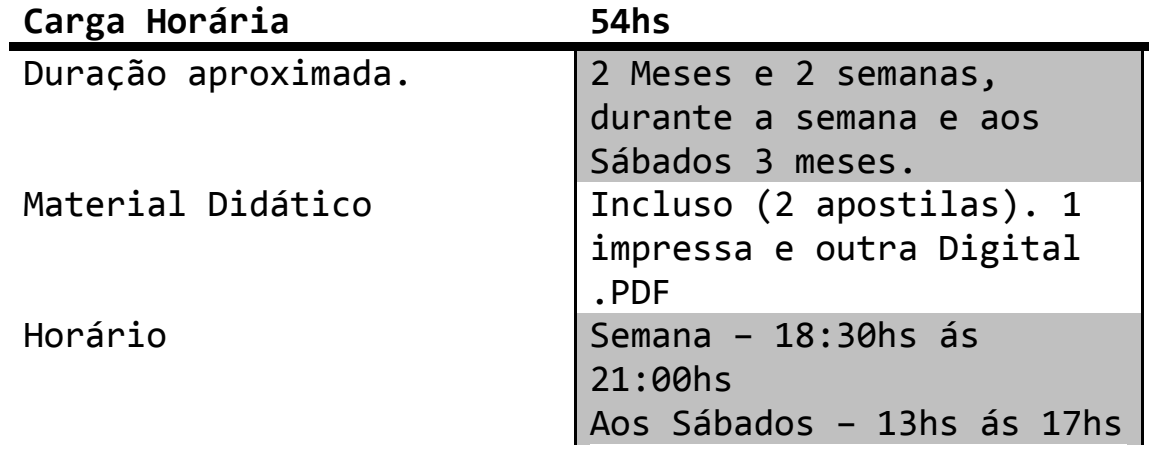

*Benefícios para o Aluno*

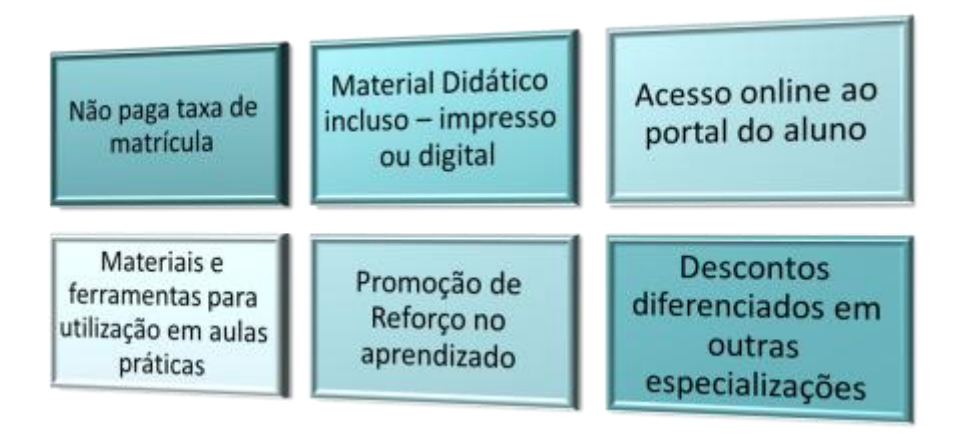

**CURSO | CAPACITAÇÃO PROFISSIONAL – TECNOLOGIA DA INFORMAÇÃO**

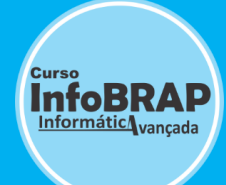

**Aprenda a Realidade em Ambientes Reais na Prática | Esteja Capacitado!**

## **COMO GARANTIR A VAGA? ONDE É O LOCAL DA INSCRIÇÃO? LEIA AS INFORMAÇÕES↓**

**Comunicado:** Inscrições nos cursos de Formação em Tecnologia. Pedimos a compreensão para inscrições nos cursos: Devido a limitação de vagas, pedimos aos interessados que garantam sua vaga dentro do prazo de inscrições comparecendo a Rua Uruguaiana, 10, Sala 1211 - Centro, Rio de Janeiro ou comunicando por telefone **(21) 2283-5576** ou email [atendimento@infobrap.com.br](mailto:atendimento@infobrap.com.br) para fazer o agendamento da inscrição e assim não está perdendo sua vaga!

**Horário de Atendimento: de Segunda a Quinta de 10hs ás 19hs e aos sábados de 09hs ás 14hs, exceto domingos e feriados.**

# **SEJA NOSSO ALUNO, VENHA SE QUALIFICAR!**

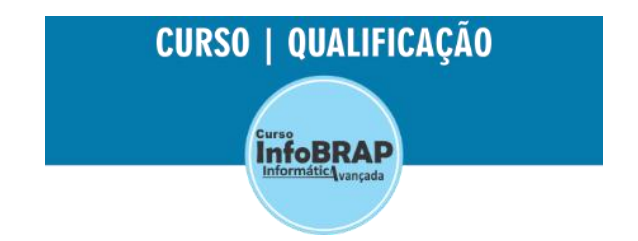

## **Estamos nas Principais Redes Sociais – Clique↓**

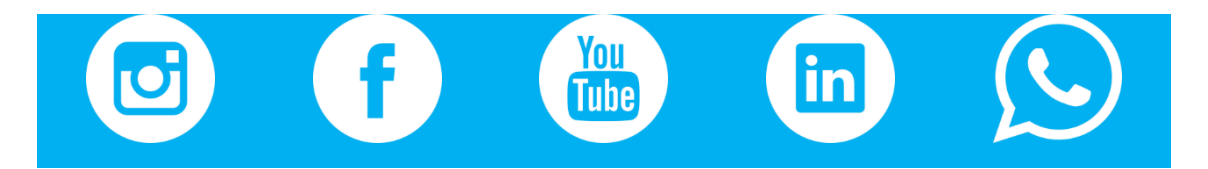

# **Veja toda Programação de Ensino no Site>**

# **[CURSO INFOBRAP](https://cursoinfobrap.com.br/curso-de-montagem-e-manutencao-de-computadores-micro-pc)**

#### **Link completo>** [https://cursoinfobrap.com.br](https://cursoinfobrap.com.br/)